# ПОЧТА РОССИИ

ЕАС ОПС Изменения в процессах и изменения в функционале системы по сравнению с WinPost

### Зачем менять процесс?

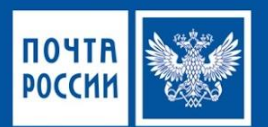

- ❑ Вы ищете РПО вручную на стеллажах и в картотеках, если у клиента нет извещения ф. 22?
- ❑ Проводите контроль вручную?
- ❑ Делаете отчеты вручную?
- Забываете передать информацию в срок?

Автоматизация!!!

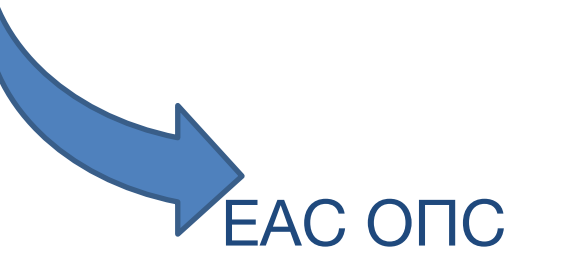

 $\mathbb{R}$ 

❑ Поиск в системе по ФИО или адресу ❑ Система контролирует ❑ Система формирует отчеты Система передает информацию

## Изменения в части Почтовых услуг

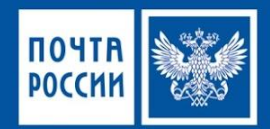

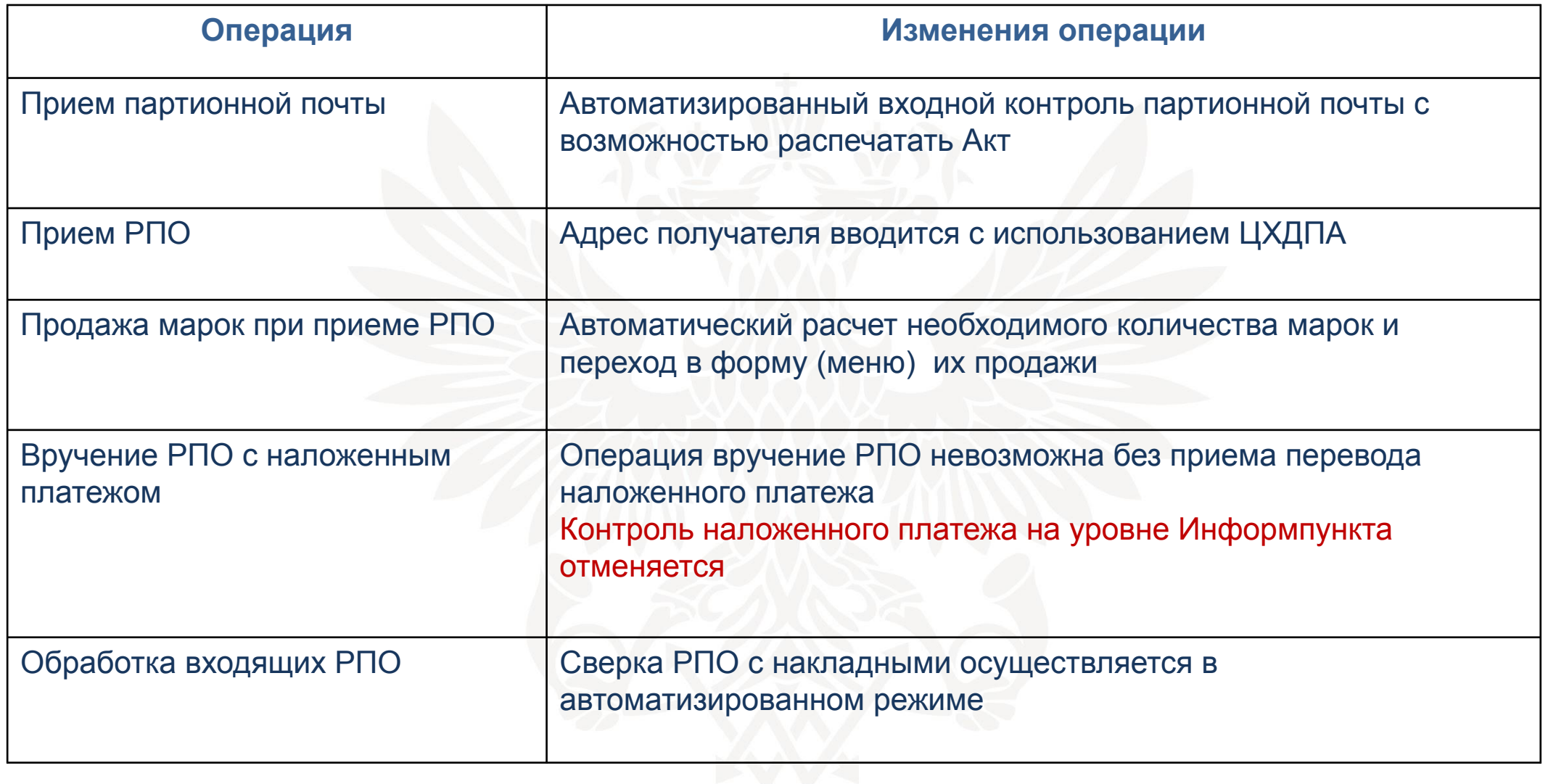

## Изменения в части Почтовых услуг

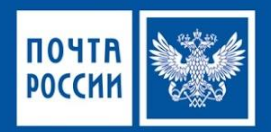

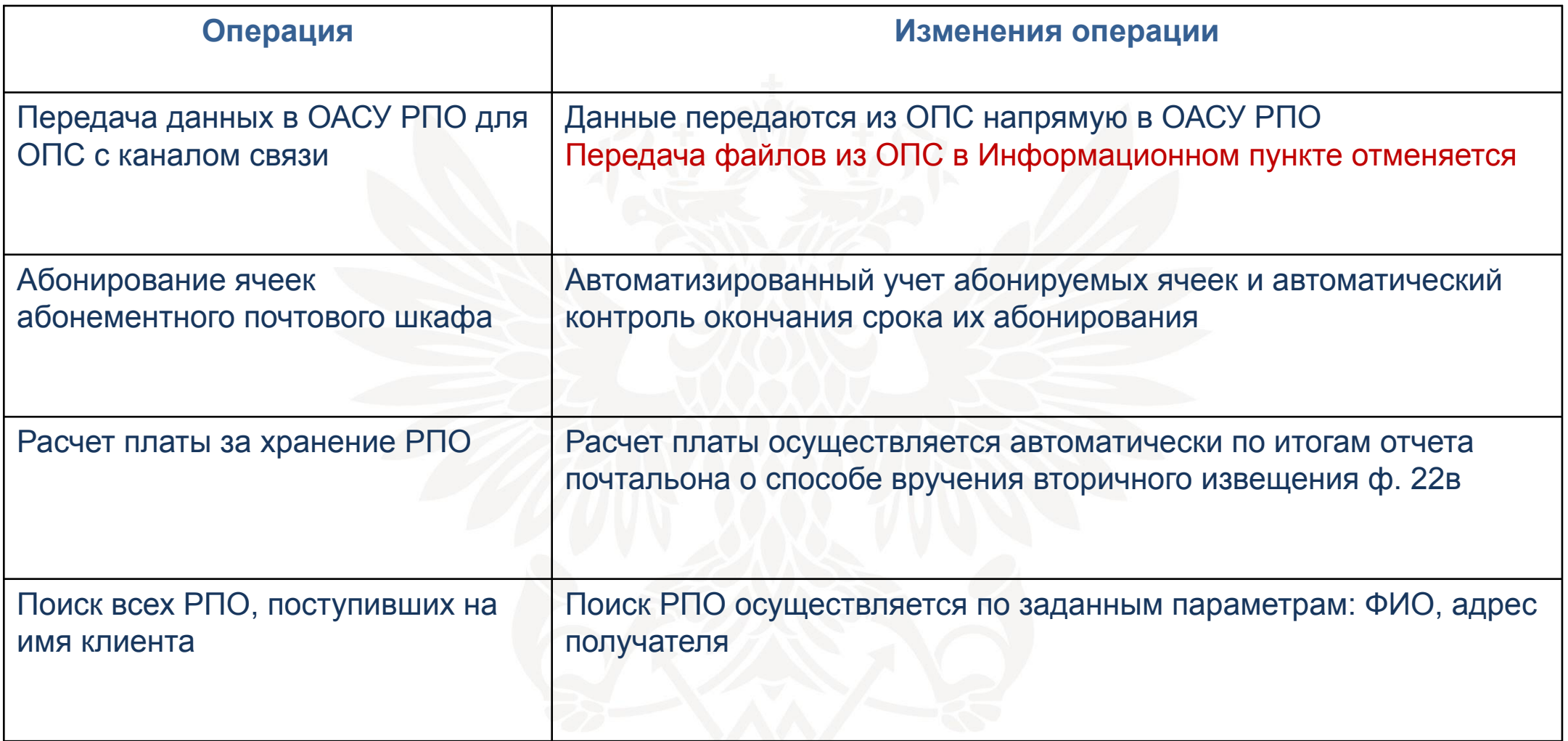

## Изменения в части технологических операций при оказании финансовых и коммерческих услуг

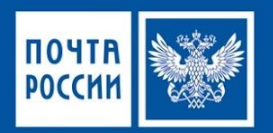

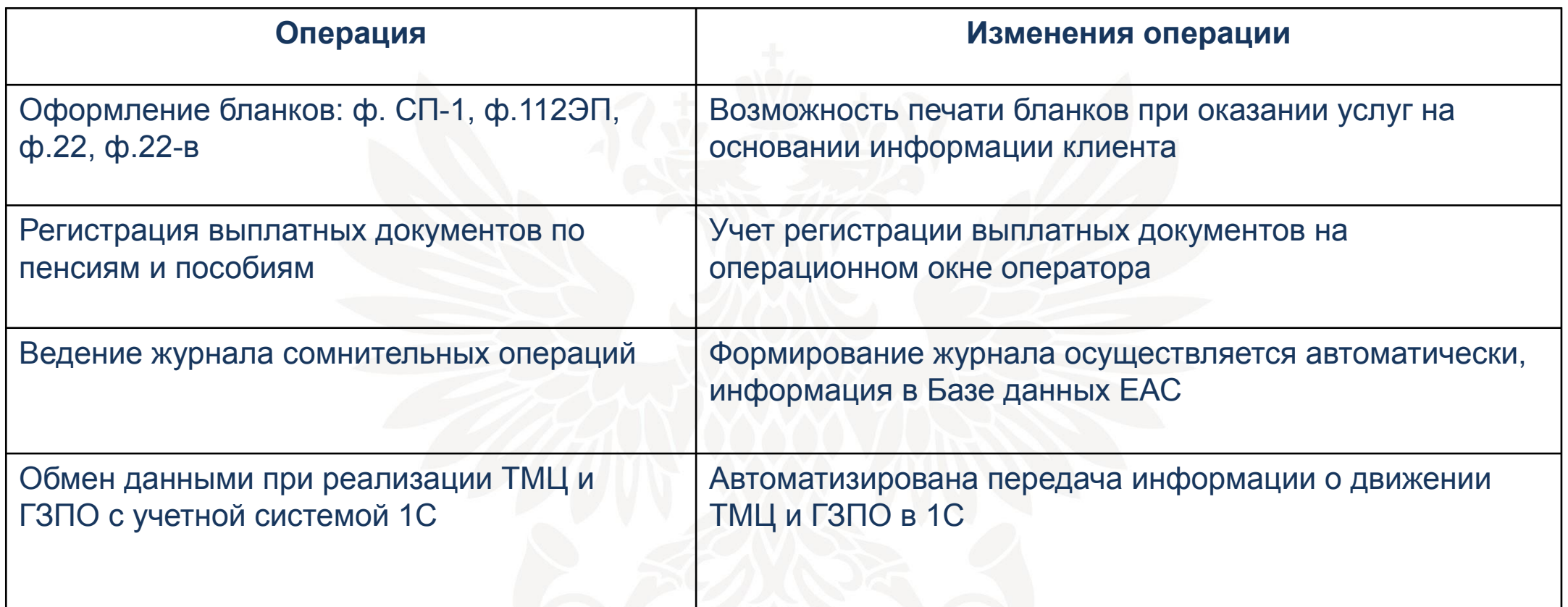

## Изменения в части способа формирования отчетности

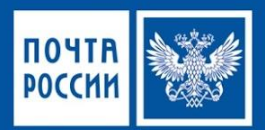

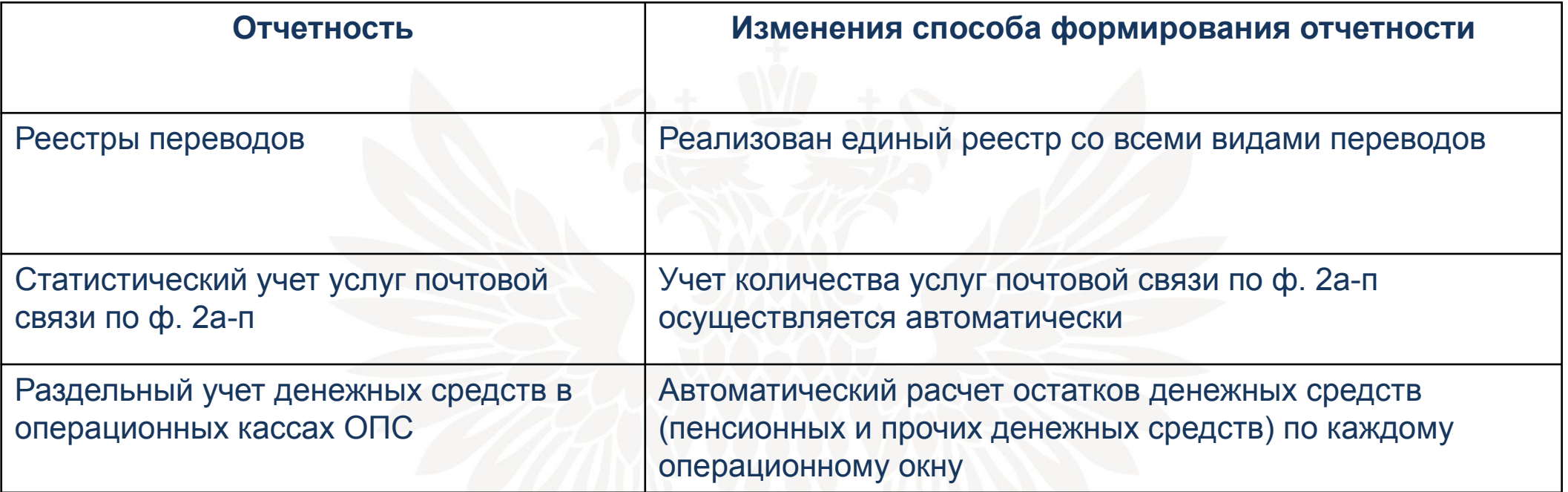

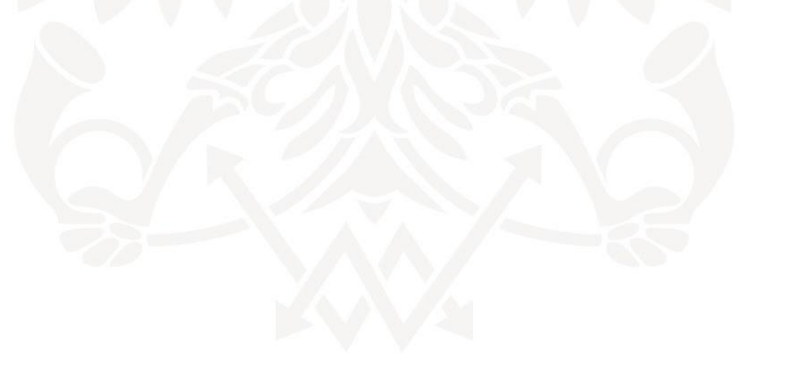

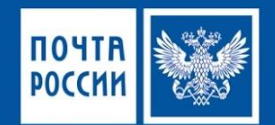

1С АСКУ, АСЗУП Дневник ф. 130 график и табель рабочего времени Отчет о движении ТМЦ

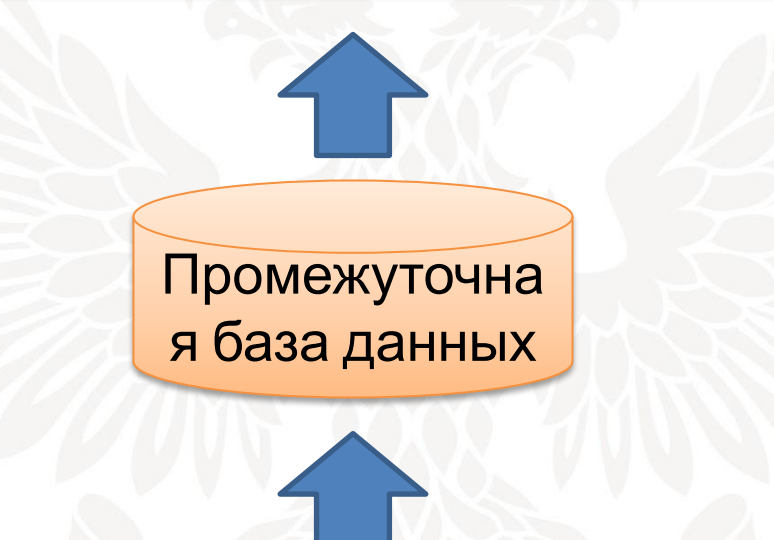

ОПС – ЕАС ОПС Дневник ф. 130 график и табель рабочего времени Отчет о движении ТМЦ

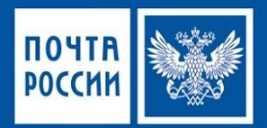

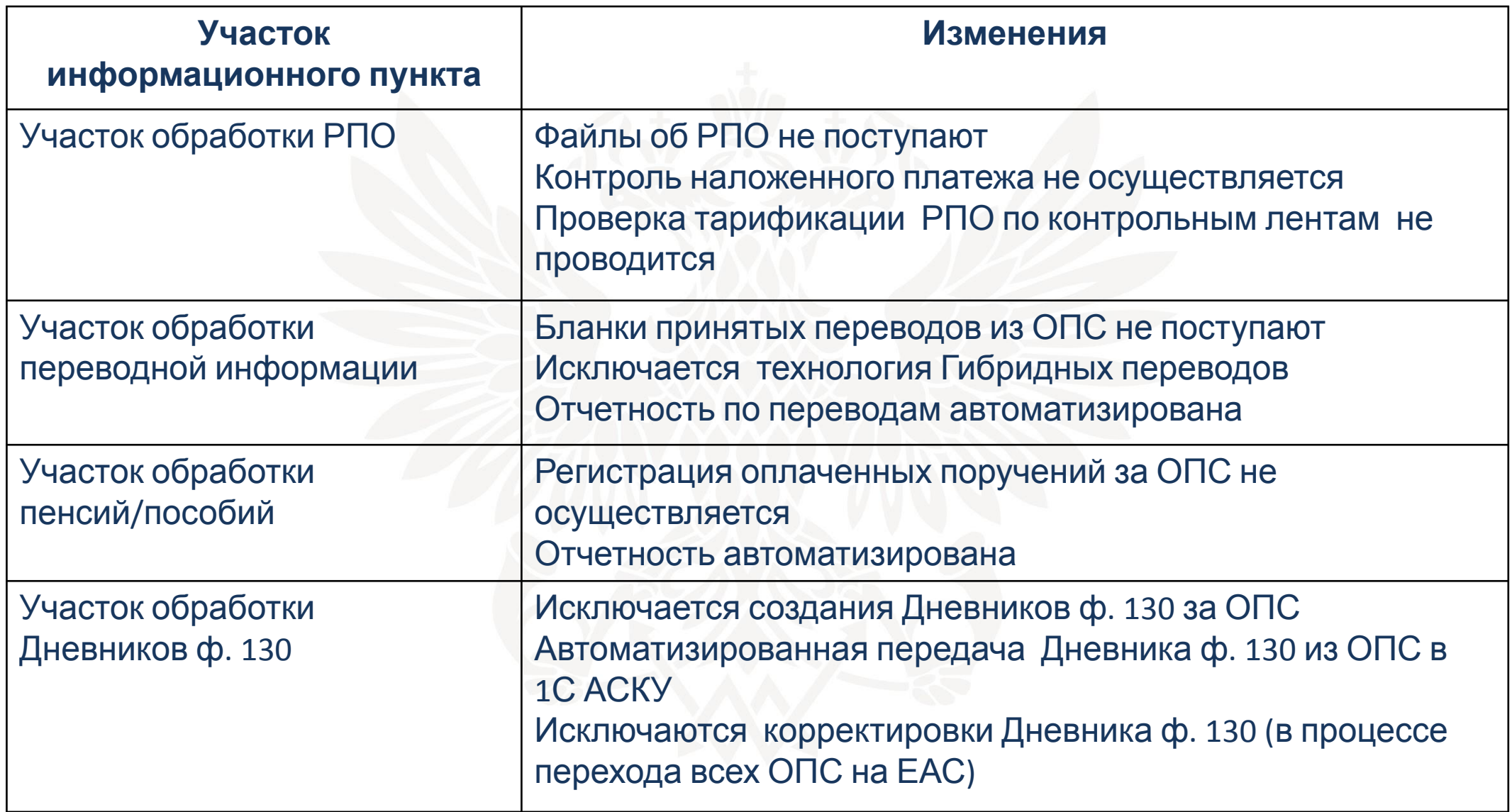

## Важные особенности системы

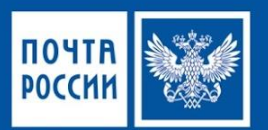

#### **В части Почтовых услуг**

- Вес РПО проставляется автоматически при нажатии на F4
- Оператор не сможет выдать РПО с наложенным платежом без приема перевода
- Прием миграционного уведомления совмещен с приемом РПО
- Входной контроль партионной почты заложен в систему
- При расхождении данных или дефектах РПО автоматизирован Акт ф. 51
- Множественное вручение РПО система ищет все РПО одному адресату
- Все извещения ф. 22 для РПО и переводов в одной накладной ф. 16-дп вместе с заказными отправлениями
- Возможность выбора Отправителя или Получателя из «Истории данных»

#### **В части Финансовых услуг**

 Прием перевода со слов клиента с распечаткой бланка почтового перевода из системы

## Важные особенности системы

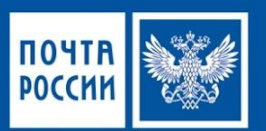

#### **В части Коммерческих услуг**

- Продажа товаров с любого меню ЕАС ОПС
- Выигрыш по безтиражному Лотерейному билету нельзя выплатить без проверки по проверочному коду
- Автоматизация журнала учета абонируемых почтовых ящиков

#### **Контрольные операции**

- Тарификация всех услуг автоматизирована и не подлежит корректировке оператором
- Аннулирование/актирование операций только начальником ОПС

#### **Производственные операции**

- Автоматизация табеля учета рабочего времени на основании графика работы
- Автоматизация статистического учета по услугам по форме 2 ап